## บันทึกการเลาเรื่อง เรื่อง การใชโปรแกรมไลนแปลงขอความจากภาพเปนตัวอักษร เมื่อวันที่ ๖ กรกฎาคม ๒๕๖๖

## สำนักงานตรวจสอบภายใน มหาวิทยาลัยเทคโนโลยีราชมงคลพระนคร

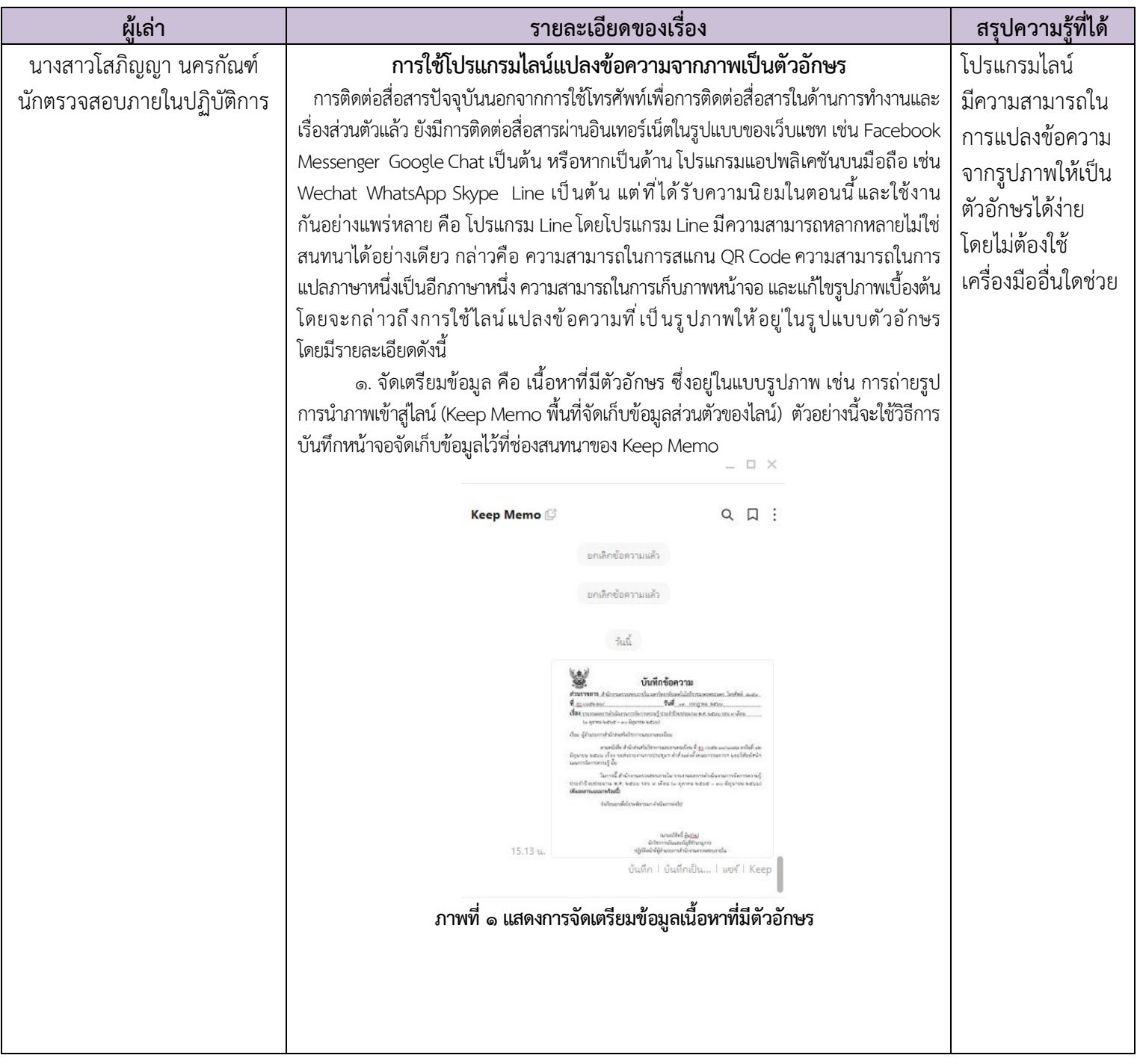

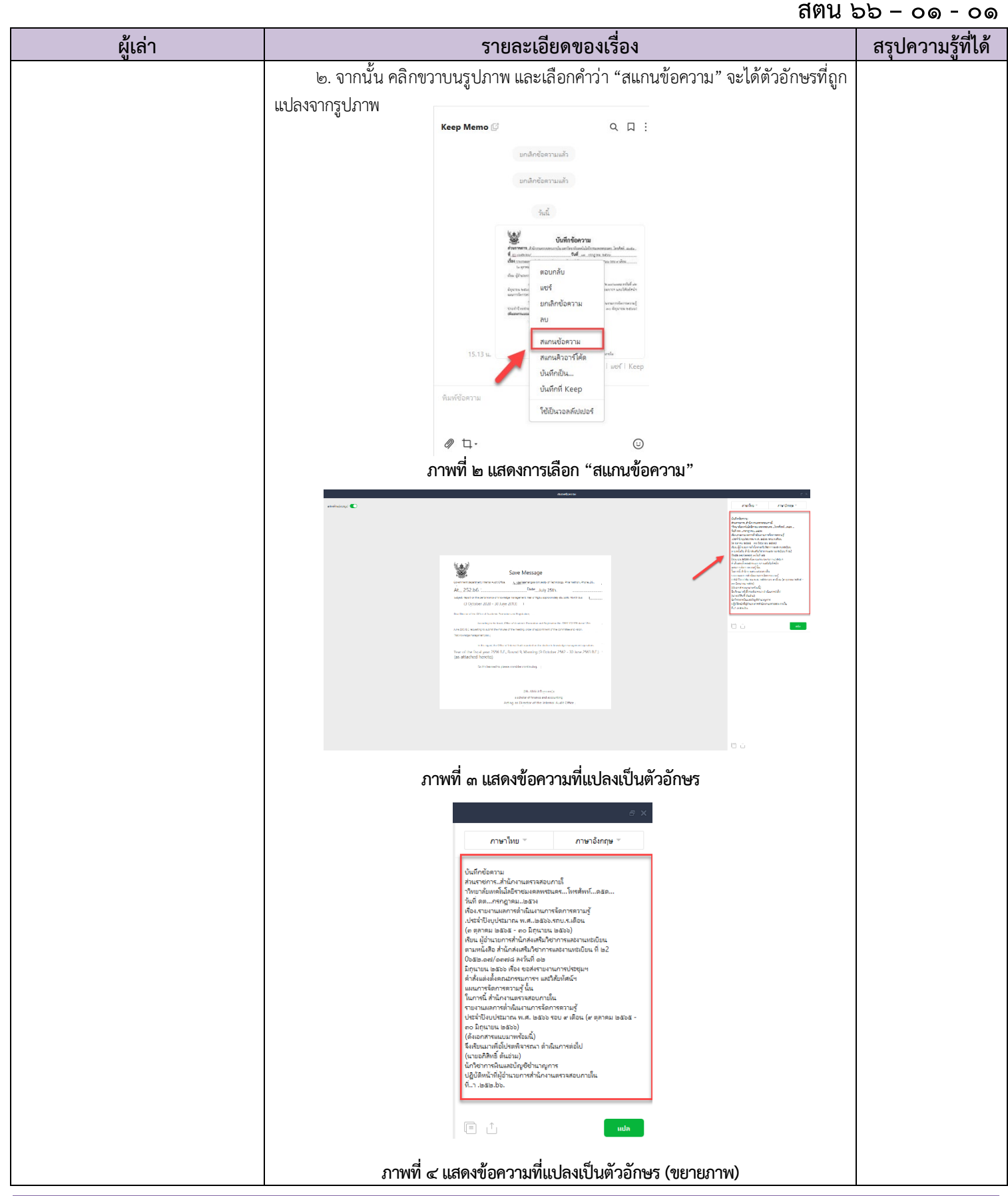

กิจกรรมการจัดการความรูของสำนักงานตรวจสอบภายใน มหาวิทยาลัยเทคโนโลยีราชมงคลพระนคร